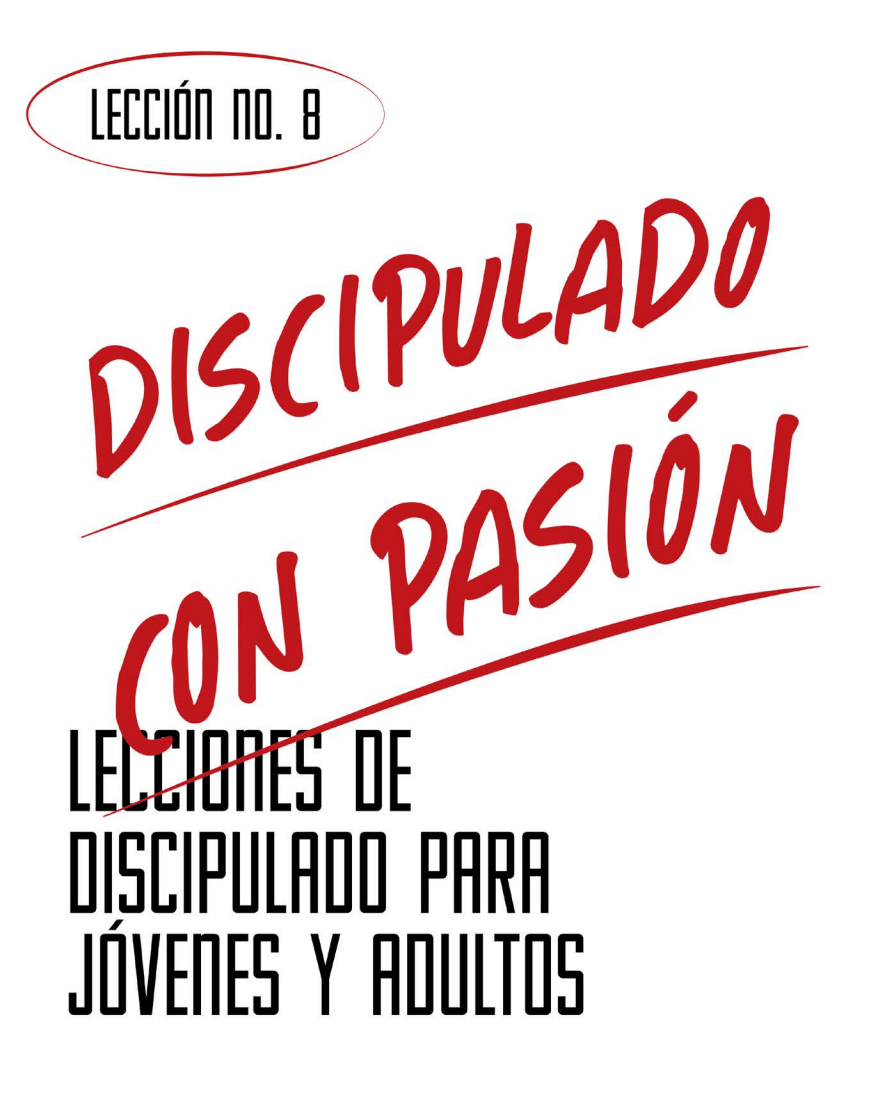

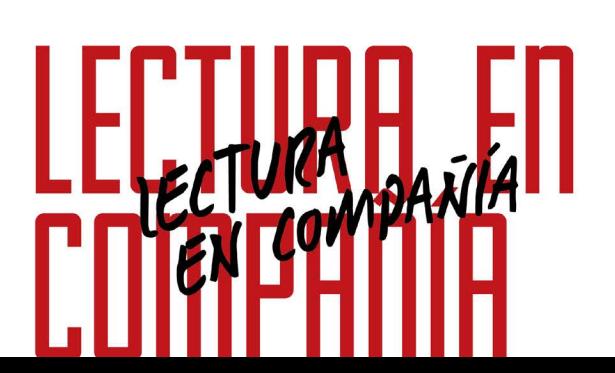

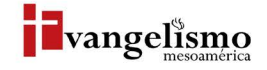

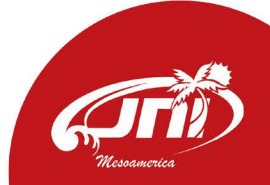

## LECCIÓN NO. 8 LEGTURH, EII **DOMPHI** GABRIEL YIP VALENTÍN

Base Bíblica: 1 Timoteo 4:1-16 Para memorizar: 1 Timoteo 4:13

### PROPÓSITO

Presentar la lectura de la Biblia acompañados, como actividad fundamental para fortalecer nuestra relación con Dios, para conocer lo que Él ha revelado y habla de nuestro Salvador Jesucristo y su creación.

#### HISTORIA DE LA VIDA REAL

Imaginemos esta situación hipotética. Vas caminando al lugar donde hay una parada del transporte público, sabes que pasa por ese lugar cada 10 minutos, cuando estás a unos metros de llegar, el trasporte pasa, no lo alcanzas y ahora te toca esperar por lo menos 10 minutos más para esperar otro autobús.

¿Qué harías en esos 10 minutos? Seguro ya has resuelto algo semejante en ocasiones anteriores, no sólo en la espera del trasporte, sino en cualquier lugar donde lo que aparentemente hay que hacer es dejar que el tiempo pase para que algo suceda.

¿Y si fuera una espera de días, meses o años, sería la misma manera de reaccionar? Por la llegada de alguien que te ayuda en lo más importante para tu vida, que es tu relación con Dios, ¿qué harías mientras esperas?

#### ¿QUÉ DICE LA ESCRITURA?

Después de leer 1 Timoteo 4 todo el capítulo, anota brevemente 3 ideas importantes que se mencionan:

El apóstol Pablo le está escribiendo al hermano Timoteo (1 Timoteo 4:13), quien era un pastor joven al que veía como su hijo, pues le había acompañado en su proceso formativo por largo tiempo. Para cuando le escribe esta carta, Timoteo está pastoreando a un grupo de creyentes, Pablo le hace ver lo siguiente:

· Ocuparse de tres cosas: lectura, exhortación y la enseñanza.

· Ocuparse no es algo para pasar el tiempo mientras llega el domingo y vamos al templo, ni una manera de hacer algo para no estar aburridos, es para poner atención en lo importante, dedicar de manera prioritaria un tiempo que nos hará bien. Los que se ejercitan en esto verán progreso en su fe, así lo dice en el v. 15.

"Entre tanto que voy, ocúpate en la lectura, la exhortación y la enseñanza."  $-1$  Timoteo 4:13

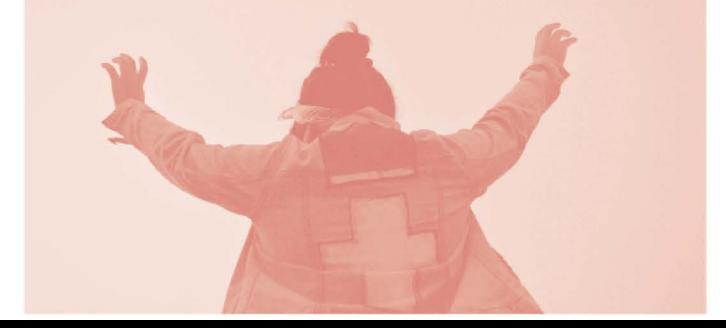

### ¿QUÉ ES LA BIBLIA?

La Biblia (del griego biblión, libros) es un conjunto de libros canónicos que en el judaísmo y el cristianismo se consideran producto de inspriración y revelación divina, y un reflejo o registro de la relación entre Dios y la humanidad.

Se estima que a lo largo de los siglos se han producido alrededor de cinco mil millones de copias de la Biblia en todas sus variedades (aunque algunas cifras dicen que son muchas más), lo que la convierte en el libro más distribuido y vendido de la historia, siendo frecuentemente reconocido como el libro más influyente de todos los tiempos.

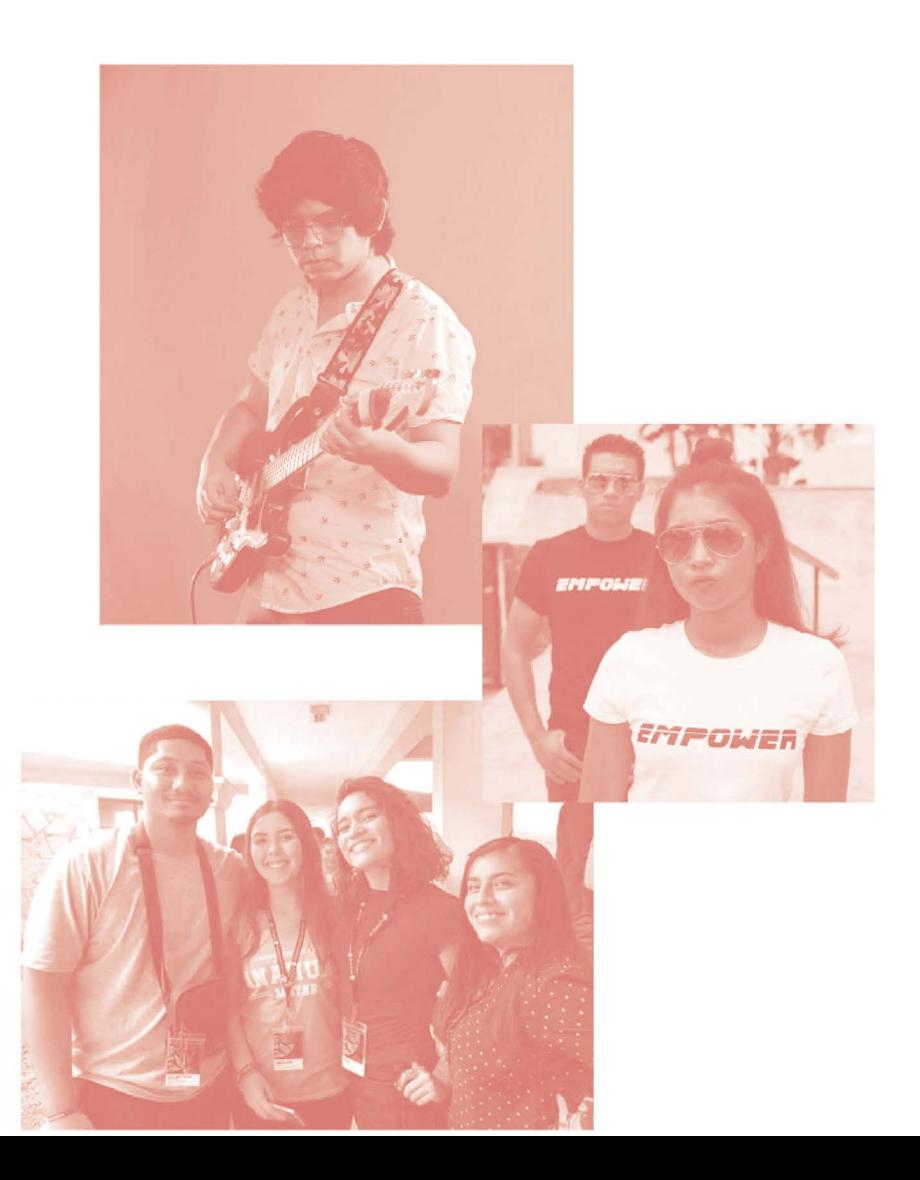

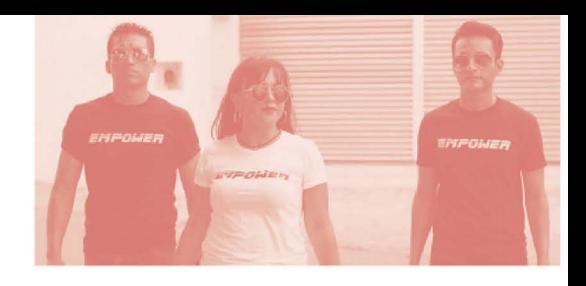

#### **AYUDA BÍBLICA**

En el capítulo 4 de esta primera carta a Timoteo que estás revisando, se dice que hay algunas enseñanzas mentirosas, hoy sucede algo parecido.

¿Conoces alguna enseñanza mentirosa que puede ser corregida con lo que dice la Biblia?

Según lo leído 1 de Timoteo 4, ¿cuál es una manera en la que leer en voz alta te ayuda a corregir tu conducta, mostrar amor, espíritu, fe y pureza?

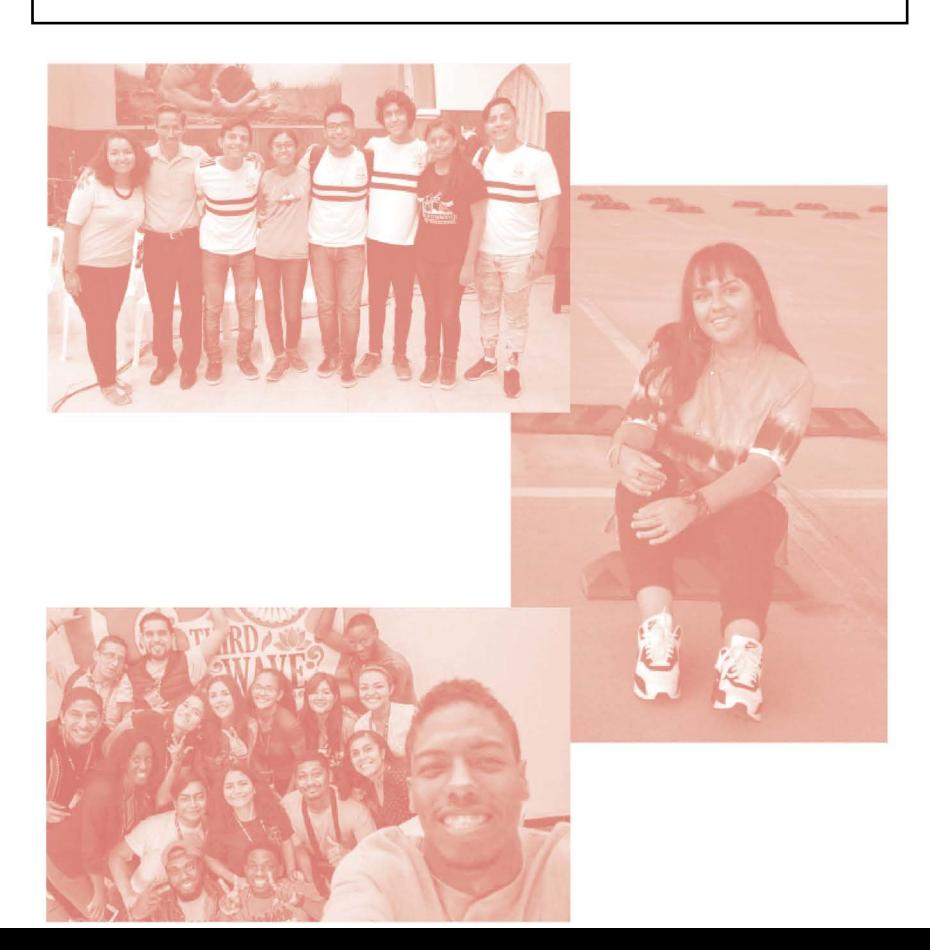

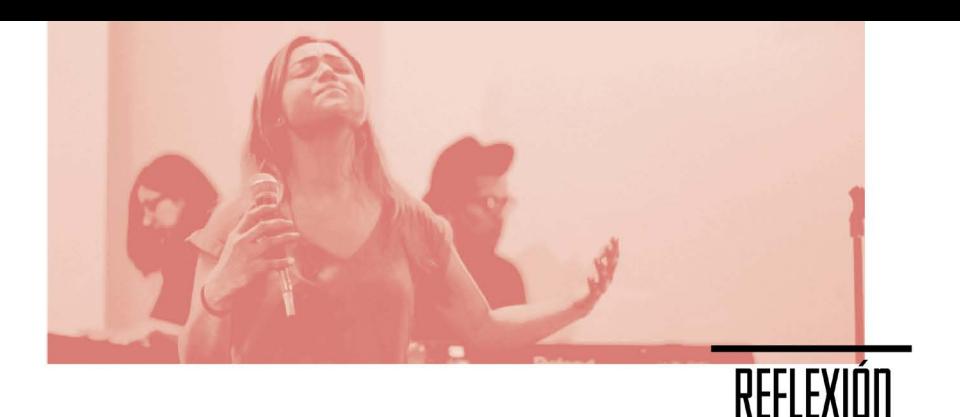

Puedes anotar algunos versículos clave que fueron de ayuda para ti o a algunos de tus amigos. Si surgen algunas dudas, no olvides consultar diccionarios bíblicos y a tu mentor para aclararlas.

Ya hemos visto que no nos conviene esperar hasta el domingo a el tiempo de la predicación para conocer más la Palabra de Dios, tampoco nos conviene esperar esa hora a la semana, y si agregamos otra más de las reuniones juveniles, 2 o 3 horas a la semana para conocer de Dios y su plan para la humanidad. Los mensajes engañosos y las leyendas fantasiosas no esperarán al domingo para llegar a ti, ni las dudas provocadas por esos mensajes o problemáticas de la vida harán fila hasta el día de tu reunión juvenil, por lo tanto, si quieres crecer en tu conocimiento y relación con Dios, es necesario atender este llamado de leer juntos la Biblia.

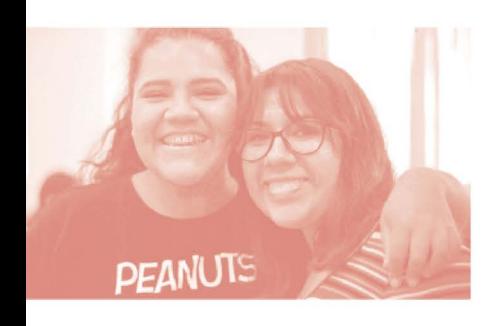

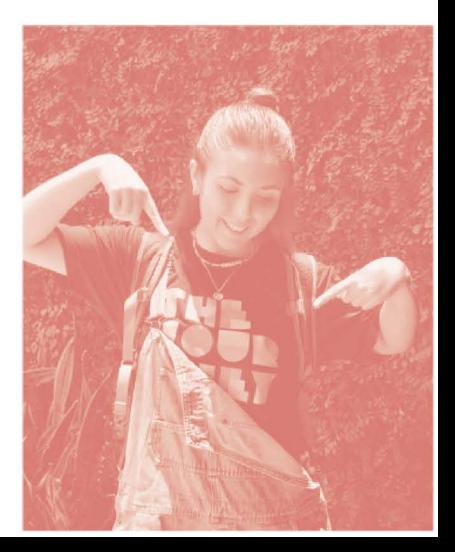

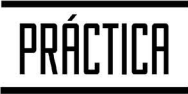

Realiza una planeación de un tiempo de lectura acompañado con un grupo de amigos, o por lo menos uno/a, y anótalo en este espacio.

Te sugerimos que empieces un día a la semana. Si es la primera vez que estás empezando una lectura sistemática de la Biblia puede ser un Evangelio, posteriormente una carta de Pablo o un libro del Pentateuco. Pero si han identificado alguna necesidad específica, consulta a tu mentor/a o pastor/a para que te apoye en un libro de la Biblia que les puede servir para aclarar sus dudas.

Es necesario pedir dirección y sabiduría de Dios, esto es crucial ya que con su ayuda lo estudiado tiene más sentido.

Puedes anotar algunos versículos clave que fueron de ayuda para ti o a algunos de tus amigos. Si surgen algunas dudas, no olvides consultar diccionarios bíblicos y a tu mentor para aclararlas.

También ahora sabemos que leer en voz alta activa ciertos procesos cerebrales distintos a los que se activan cuando leemos en silencio, además, si lo hacemos con un grupo de personas podemos compartir, escuchar a alguien más, e intercambiar lo que Dios nos esté hablando. Por otra parte, si eres líder de grupo, o estás en un grupo de amigos, ¡que mejor manera de hacerse fuertes, que buscando a Dios juntos leyendo su Palabra!

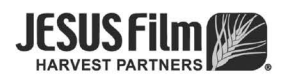

# **LIGHTSTRE**

#### ¿Para quiénes?

s un recurso para todas las iglesias, plantadores y evangelistas que desean compartir el mensaje de Salvación a su comunidad, local de trabajo, hospitales, escuelas etc.

#### ¿Por qué?

s un recurso de tecnológico que ayuda a compartir una señal de wifi con recursos exclusivamente de evangelismo. Hoy en día el uso de celular es indispensable y este recurso llega a cualquier persona que desea conectarse con un dispositivo.

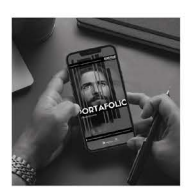

**Escanea** para conocer más<br>de los recursos de Evangelismo

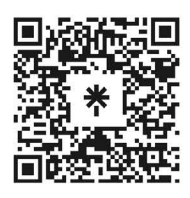

JNI, Oficina de Evangelismo y Película Jesús Iglesia del Nazareno Región Mesoamérica Km. 8.5 Ruta al Atlántico 2-94 Zona 18, Interior Seminario Teológico Nazareno Ciudad de Guatemala.

Derechos Reservados, enero de 2022 evangelismo@mesoamericaregion.org www.jnimar.org

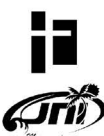